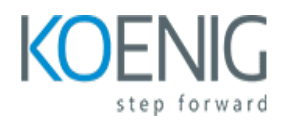

# **Learn 3D Simulation Professionally with Our Online Course**

#### Course outline

## **Module 1: Introduction to 3D Simulation**

Module 1: Introduction to 3D Simulation is an introductory course designed to provide students with a comprehensive overview of 3D simulation technology. This module covers the fundamentals of 3D simulation, including the basics of 3D modeling, animation, and rendering. Students will learn how to create realistic 3D environments and objects, as well as how to use 3D software to create stunning visuals. This module is the perfect starting point for anyone interested in learning 3D simulation professionally.

#### **Lessons**

- Overview of 3D Simulation
- Introduction to 3D Modeling
- Understanding 3D Animation
- Working with 3D Textures
- Exploring 3D Lighting
- Rendering 3D Scenes
- Creating 3D Effects
- Working with 3D Cameras
- Introduction to 3D Rigging
- . Introduction to 3D Dynamics

#### **After completing this module, students will be able to:**

- Understand the fundamentals of 3D simulation and its applications.
- Develop the skills to create 3D models and animations.
- Learn how to use 3D software tools to create realistic 3D simulations.
- Develop the ability to troubleshoot and debug 3D simulations.

## **Module 2: 3D Modeling and Animation**

Module 2 of Learn 3D Simulation Professionally with Our Online Course focuses on 3D Modeling and Animation. This module covers the fundamentals of 3D modeling and animation, including the basics of 3D modeling, texturing, lighting, and animation. Students will learn how to create 3D models, animate them, and render them for use in video games, movies, and other applications. This module also covers the principles of 3D animation, such as keyframing, motion capture, and rigging.

#### **Lessons**

- Introduction to 3D Modeling and Animation
- Understanding the Basics of 3D Modeling
- Working with 3D Shapes and Primitives
- Modeling with Polygons and NURBS
- Texturing and Lighting in 3D
- Rigging and Animation Basics
- Character Animation and Facial Expressions
- Rendering and Compositing
- Introduction to 3D Simulation
- . Working with Particles and Dynamics
- . Creating Special Effects with 3D
- . Introduction to Virtual Reality and Augmented Reality

#### **After completing this module, students will be able to:**

- Understand the fundamentals of 3D modeling and animation
- Create 3D models and animations using industry-standard software
- Utilize 3D modeling and animation techniques to create realistic visuals
- Apply 3D modeling and animation principles to create engaging and interactive experiences

## **Module 3: Rendering and Lighting**

Module 3: Rendering and Lighting is an online course designed to teach 3D simulation professionals the fundamentals of rendering and lighting. This module covers topics such as the basics of rendering, lighting techniques, and how to create realistic lighting effects. Students will learn how to use various software tools to create stunning visuals and how to optimize their workflow for maximum efficiency.

#### **Lessons**

- Introduction to Rendering and Lighting
- Understanding the Basics of Lighting
- Working with Global Illumination
- Working with Ambient Occlusion
- Working with Reflection and Refraction
- Working with HDRI Lighting
- Working with Volumetric Lighting
- Working with Image-Based Lighting
- Working with Light Probes
- . Working with Light Maps
- . Working with Shadow Maps
- . Working with Soft Shadows
- . Working with Area Lights
- . Working with Point Lights
- . Working with Spot Lights
- . Working with Photometric Lights
- . Working with Physical Lights
- . Working with Light Emitting Materials
- . Working with Light Path Expressions
- . Working with Light Linking and Light Exclusion

#### **After completing this module, students will be able to:**

- Understand the principles of 3D rendering and lighting
- Utilize 3D rendering and lighting techniques to create realistic 3D scenes
- Create and adjust lighting for 3D scenes to achieve desired results
- Utilize 3D rendering and lighting tools to optimize render times and quality

## **Module 4: Texturing and Shading**

Module 4: Texturing and Shading is an online course designed to teach 3D simulation professionals the fundamentals of texturing and shading. This module covers topics such as creating textures, applying textures to 3D models, and creating realistic lighting and shading effects. Students will learn how to use various software tools to create realistic textures and apply them to 3D models. They will also learn how to use lighting and shading techniques to create realistic 3D scenes.

#### **Lessons**

- Introduction to Texturing and Shading
- Understanding the Basics of Texturing and Shading
- Working with Textures and Shaders
- Creating Custom Textures and Shaders
- Working with Lighting and Rendering
- Advanced Texturing and Shading Techniques
- Troubleshooting Texturing and Shading Issues
- Optimizing Textures and Shaders for Performance
- Integrating Textures and Shaders into 3D Scenes
- . Creating Realistic Textures and Shaders

#### **After completing this module, students will be able to:**

- Understand the fundamentals of texturing and shading in 3D simulations.
- Create realistic textures and materials for 3D simulations.
- Utilize various texturing and shading techniques to enhance the visual quality of 3D simulations.
- Apply the principles of light and shadow to create realistic lighting effects in 3D simulations.

# **Module 5: Rigging and Character Animation**

Module 5: Rigging and Character Animation is an online course designed to teach students the fundamentals of 3D character rigging and animation. Students will learn how to create realistic and believable characters, as well as how to animate them using a variety of techniques. This module will cover topics such as rigging, skinning, weight painting, and animation principles. Students will also learn how to use industry-standard software such as Autodesk Maya and 3ds Max to create their own 3D characters and animations.

#### **Lessons**

- Introduction to Rigging
- Character Modeling for Animation
- Character Skinning and Weighting
- Rigging Controls and Animation
- Facial Rigging and Animation
- Advanced Rigging Techniques
- Character Animation Principles
- Animation Blocking and Timing
- Animation Polishing and Refinement
- . Character Animation Workflows

#### **After completing this module, students will be able to:**

- Understand the principles of rigging and character animation.
- Create a character rig and animate it using keyframes and inverse kinematics.
- Utilize motion capture data to animate characters.
- Use animation software to create realistic and believable character movements.

## **Module 6: Dynamics and Particle Effects**

Module 6: Dynamics and Particle Effects is an online course designed to teach 3D simulation professionals the fundamentals of creating realistic and dynamic simulations. This module covers topics such as particle systems, rigid body dynamics, and fluid dynamics. Students will learn how to create realistic simulations with the help of various tools and techniques. They will also gain an understanding of how to use particle effects to create stunning visuals.

#### **Lessons**

- Introduction to Dynamics and Particle Effects
- Understanding the Basics of Dynamics and Particle Effects
- Working with Rigid Bodies and Soft Bodies
- Creating Particle Systems
- Working with Particle Emitters
- Working with Particle Collisions
- Working with Particle Forces
- Working with Particle Shaders
- Working with Particle Textures
- . Working with Particle Dynamics
- . Working with Particle Instancing
- . Working with Particle Trails
- . Working with Particle Flocking
- . Working with Particle Explosions
- . Working with Particle Fluids
- . Working with Particle Smoke
- . Working with Particle Fire
- . Working with Particle Hair
- . Working with Particle Fur
- . Working with Particle Cloth

#### **After completing this module, students will be able to:**

- Understand the principles of particle systems and how to create them in 3D software.
- Create realistic smoke, fire, and other dynamic effects.
- Utilize particle systems to create realistic simulations of physical phenomena.
- Understand how to use particle systems to create dynamic and interactive effects in 3D scenes.

# **Module 7: Compositing and Post-Production**

Module 7: Compositing and Post-Production is an in-depth look at the techniques used to create realistic 3D simulations. This module covers topics such as compositing, color correction, and post-production techniques. Students will learn how to use various software tools to create stunning visuals and effects. They will also learn how to use these tools to create a professional-looking final product.

#### **Lessons**

- Introduction to Compositing
- Color Correction and Grading
- Working with Alpha Channels
- Working with Layers
- Working with Masks
- Working with Keying
- Working with Motion Tracking
- Working with 3D Objects
- Working with Particles
- . Working with Text and Titles
- . Working with Audio
- . Rendering and Outputting

#### **After completing this module, students will be able to:**

- Understand the fundamentals of compositing and post-production techniques.
- Utilize various software tools to create realistic 3D simulations.
- Create and manipulate 3D elements to create a desired effect.
- Integrate 3D elements into a live-action scene.

# **Module 8: Game Development and Virtual Reality**

Module 8: Game Development and Virtual Reality is an online course designed to teach students the fundamentals of game development and virtual reality. Students will learn how to create 3D simulations, design game levels, and develop virtual reality experiences. They will also explore the latest technologies and tools used in game development and virtual reality.

#### **Lessons**

- Introduction to Game Development and Virtual Reality
- Designing and Developing 3D Games
- Creating Virtual Environments
- Working with 3D Animation and Visual Effects
- Developing for Mobile Platforms
- Developing for Augmented Reality
- Developing for Virtual Reality
- Working with Physics Engines
- Working with Artificial Intelligence
- . Developing for Multiplayer Games
- . Developing for Cross-Platform Games
- . Developing for Console Platforms
- . Developing for Online Platforms
- . Developing for Social Platforms
- . Developing for Wearable Platforms
- . Developing for Smart TV Platforms
- . Developing for Smartwatch Platforms
- . Developing for Voice-Controlled Platforms
- . Developing for Mixed Reality Platforms
- . Developing for Cloud-Based Platforms

#### **After completing this module, students will be able to:**

- Understand the fundamentals of game development and virtual reality
- Develop 3D simulations for virtual reality applications
- Utilize game engines such as Unity and Unreal Engine to create immersive experiences
- Create interactive 3D environments and objects for virtual reality applications

## **Module 9: Professional Workflows and Best Practices**

Module 9 of Learn 3D Simulation Professionally with Our Online Course focuses on professional workflows and best practices. It covers topics such as setting up a professional workflow, creating a production pipeline, and understanding the importance of version control. It also provides guidance on how to optimize your workflow for maximum efficiency and productivity.

#### **Lessons**

- Establishing a Professional Workflow
- Understanding the Basics of 3D Simulation
- Working with 3D Modeling Software
- Rendering and Animation Techniques
- Optimizing Workflows for Efficiency
- Troubleshooting Common Issues
- **Best Practices for Working with 3D Simulation**
- Working with 3D Simulation in a Team Environment
- Integrating 3D Simulation into Professional Projects
- . Exploring Advanced 3D Simulation Techniques

#### **After completing this module, students will be able to:**

- Understand the fundamentals of 3D simulation workflows and best practices.
- Develop the skills to create and manage 3D simulations efficiently.
- Utilize the latest tools and techniques to create realistic 3D simulations.
- Implement professional workflows and best practices to optimize 3D simulations.